# *Chapitre 2 : Recherche de l'information*

Les qualités de l'information dépendent en grande partie de son origine. C'est pourquoi l'entreprise doit faire attention à ses sources d'information.

Support du cours : Documents, 2 et 3 page 119

#### **Document 2 :**

#### **Entreprises, vous prêtez trois fois plus d'argent à vos clients que leurs banques et vous prenez mille fois moins de précautions**

Chefs d'entreprises, ouvrez les yeux : si vous faites le compte de tout l'argent que vous prêtez à vous clients (livrer un client avant d'être payé c'est en fait lui prêter de l'argent) et si vous le comparez aux montants qu'il réussit à emprunter aux banques, vous allez être effarés par la disproportion. Soyez lucide, c'est vous qui assurez la trésorerie de vos clients, trois fois plus que leurs banquiers. Talamidi.com<br>
Talamidi.com<br>
2 : Recherche de l'information dans l'entrepris<br>
2 : Recherche de l'information<br> **Chapitre 2 : Re**<br>
dés de l'information dépendent en grande<br>
à ses sources d'information.<br>
u cours : Documents,

Au moins, prenez-vous autant de précautions qu'un banquier ? Un banquier ne s'engage qu'après étude minutieuse, bilans et souvent cautions à l'appui. Et les entreprises ? bien souvent, elles s'engagent (elles livrent) sans précaution, sans études, sans même se renseigner, à la légère.

Aujourd'hui, les faillites dépassent largement les 60 000 : il est donc vital de se renseigner avant de traiter avec une entreprise.

La source de l'information sur les entreprises

**Document 3:** 

**LUX DECO RABAT 22 rue des FAR**

 **Rabat, le 3 février 2006**

**12 avenue Hassan II MAISON CRYSTALAS SETTAT**

Objet : Commande  $P.J$ : Descriptif

Messieurs ;

Nous avons le plaisir de vous confier la commande dont vous trouverez le descriptif ci-joint.

Le montant total s'élève à 100 000 dh conformément à vos engagements sur catalogue, nous souhaiterons une livraison sous 15 jours. En ce qui concerne le règlement, nous vous proposons la moitié de la somme à la livraison, le reste par traite à 30 jours date de livraison.

Nous vous serions reconnaissant de bien vouloir accuser réception de cette commande et de nous confirmer les termes de votre accord.

Veuillez agréer, Messieurs, nos salutations distinguées.

Le directeur

#### **Questions :**

### **Quelles informations chercher ?**

Le directeur de la « MAISON CRYSTALAS » vient de lire les documents n° 2 et 3 ; il se dit : « ils ont raison », il hésite à se réjouir du montant exceptionnel de la commande.

- 1- Quel risque court l'entreprise en acceptant la commande ?
- 2- Quelles précautions peut-on prendre pour limiter ce risque ?

#### **Où chercher l'information de l'entreprise ?**

- 1- Quelles vérifications le directeur de la « MAISON CRYSTALAS » peut-il effectuer auprès des services de son entreprise, avant d'accepter la commande ?
- 2- Dans quels services et dans quels fichiers va-t-il chercher l'information ?

#### **Eléments de réponses :**

#### **Recherche des informations**

Situation 1 : Quelles informations chercher ?

- L'entreprise risque de ne pas être payée. Or, elle aura peut être fabriqué les produits elle-même et fait l'avance des matières premières.
- Pour limiter ce risque, on peut s'informer sur l'entreprise pour connaître sa situation financière.

Situation 2 : Où chercher l'information dans l'entreprise ?

- Le directeur peut vérifier si Mon DECO est déjà client de l'entreprise. Si oui, il peut consulter son compte et voir s'il est à jour.
- Fichier « client » ou « commande au service commercial. Fichiers comptables au service comptabilité.

#### **I- SOURCES D'INFORMATION**

#### **Classification des sources**

Les sources d'information de l'entreprise peuvent être internes ou externes.

**• Les sources internes** : Toutes les sources disponibles dans l'entreprise. Chaque service (service personnel, service commercial, service achats…) détient les informations qui lui sont nécessaires.

**• Les sources externes** : Elles sont extérieures à l'entreprise. Il existe des organismes officiels qui diffusent des informations publiques (Chambre de commerce, greffe des tribunaux de commerce...) et des sociétés privées spécialisées dans l'information (presse, banques de données ....) Talamidi.com<br>
Talamidi.com<br>
22: Recherche de l'information dans l'entrepris<br>
22: Recherche de l'information<br>
studies<br>
informations chercher?<br>
var de la «MAISON CRYSTALAS » vie<br>
var de la «MAISON CRYSTALAS » vie<br>
var de la

#### **Exploitation des sources**

L'information peut se présenter à l'entreprise sous deux manières :

**• Spontanée :** informations parvenues à l'utilisateur sans que la volonté de ce dernier intervienne.

Ex : publicité, offre d'un fournisseur...

**• Recherchée :** Informations qui sont trouvées volontairement par l'utilisateur, à la suite d'une démarche de sa part.

Ex : enquête, appel d'offre, Internet...

L'information que l'on recherche ne se trouve pas toujours uniquement sous une forme physique ; il est, en effet, possible d'accéder à des sources documentaires informatisées.

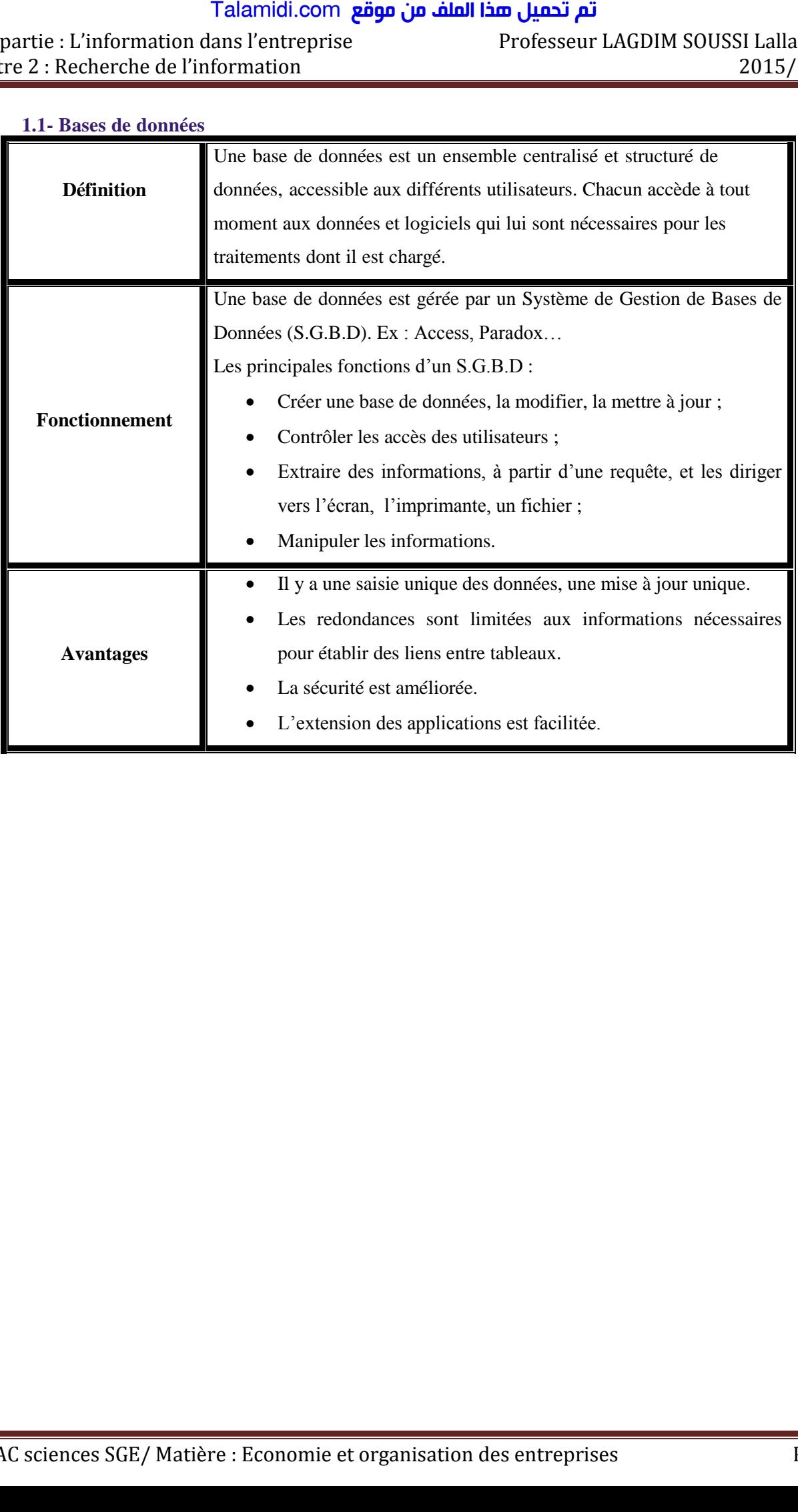

# **1.1- Bases de données**

# **1-2- Banques de données**

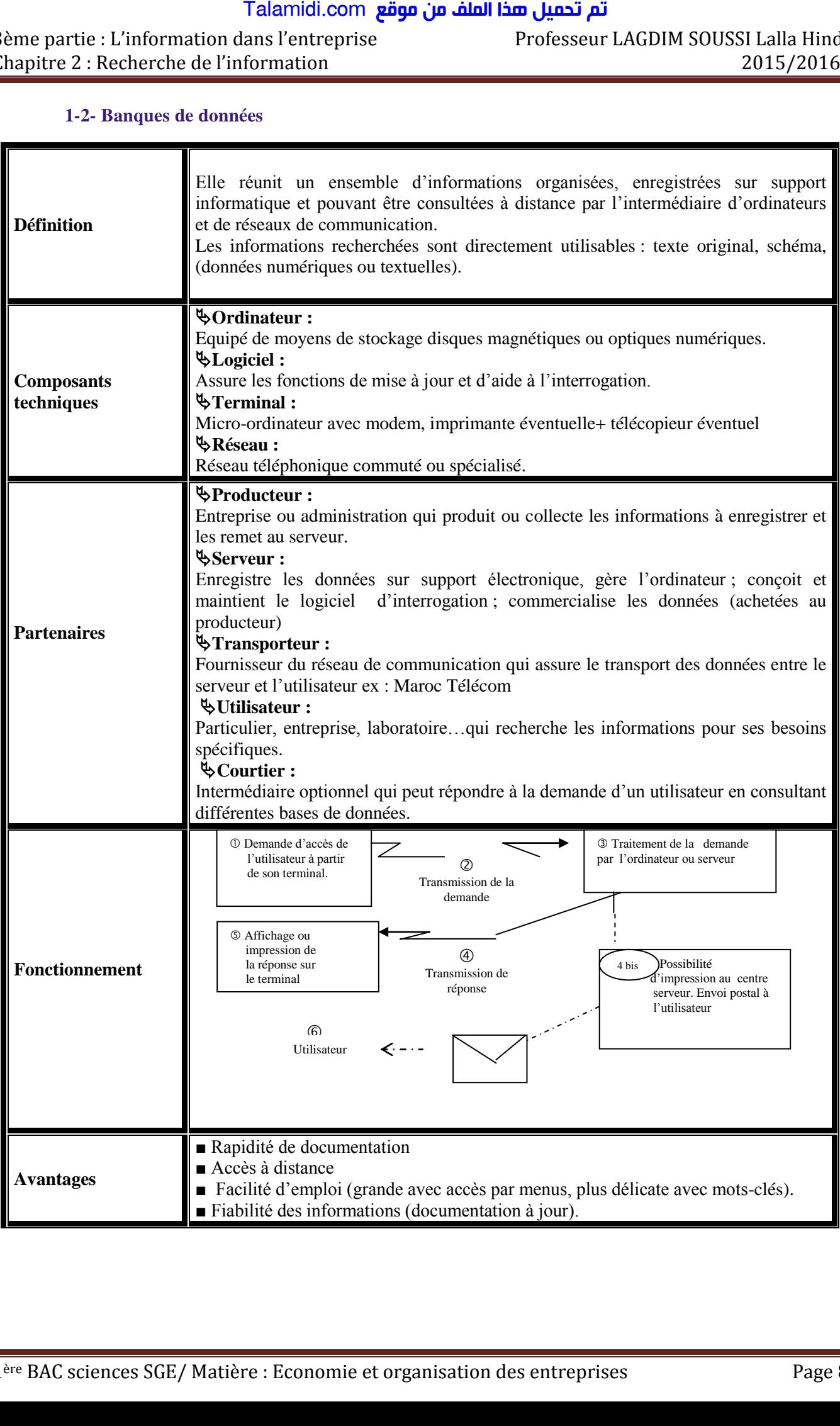

#### **1.3- Internet :**

**a) WWW** = World Wide Web : toile d'araignée mondiale. Ce sigle représente les liens tissés par les utilisateurs, du réseau international. Il symbolise les relations informatiques entre les multiples ordinateurs interconnectés entre eux.

- **b)**
- Un site Internet est la zone de stockage des informations sur un ordinateur serveur ; un site est spécialisé dans une catégorie d'informations.
- Un newsgroup est un groupe de discussion, via le réseau Internet, dans lequel chaque participant peut s'exprimer librement sur un sujet donné.
- Le téléchargement est l'opération qui consiste à récupérer sur ordinateur des informations consultées sur le réseau et à les stocker sur disquette ou disque dur.

**c)** Pour utiliser Internet, il faut un micro-ordinateur multimédia, un modem, une connexion à Internet assurée par le biais d'un fournisseur d'accès.

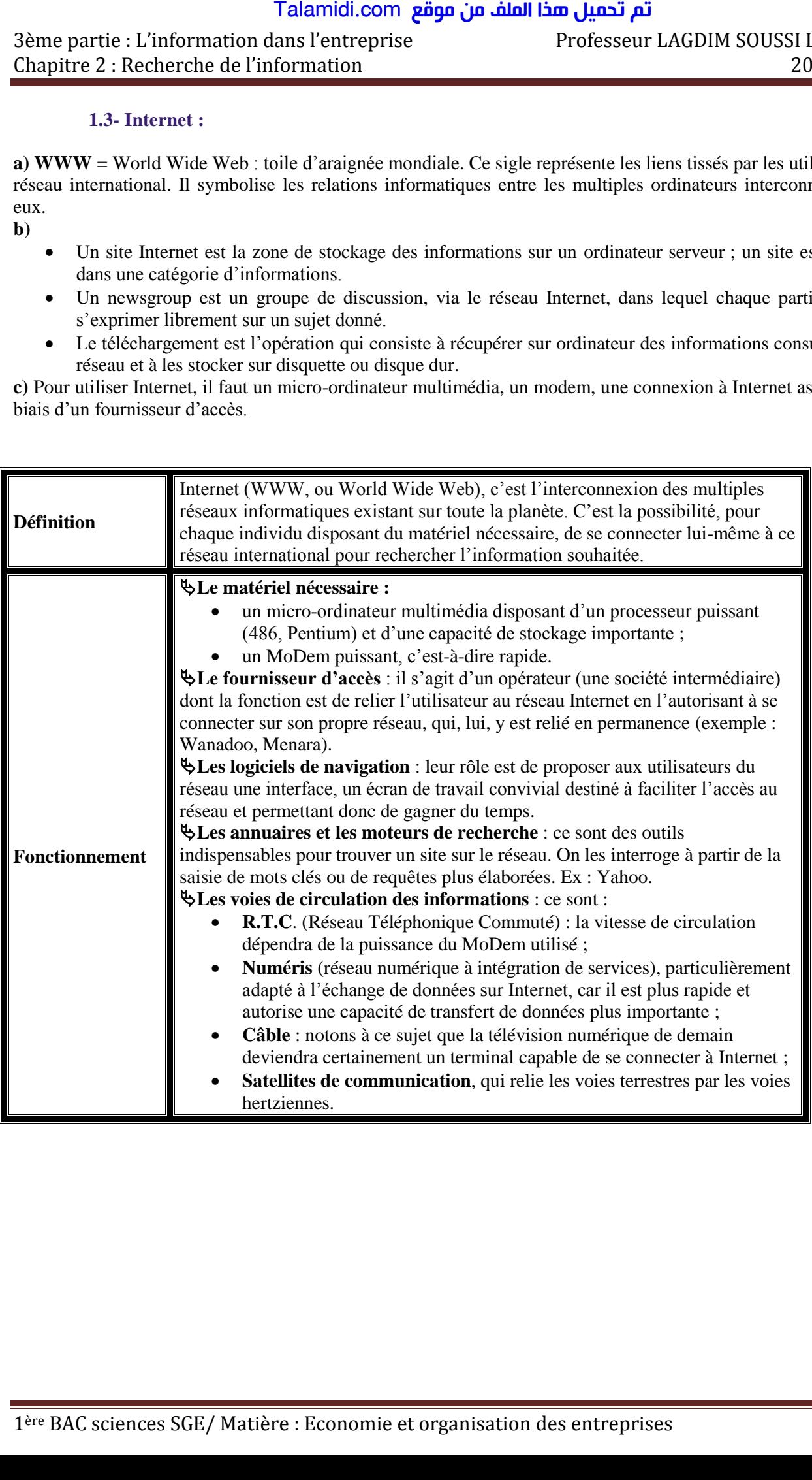

## **II- MODES D'ACCES A L'INFORMATION**

L'accès aux informations sur les supports est essentiel : il conditionne l'efficacité et la rapidité du traitement.

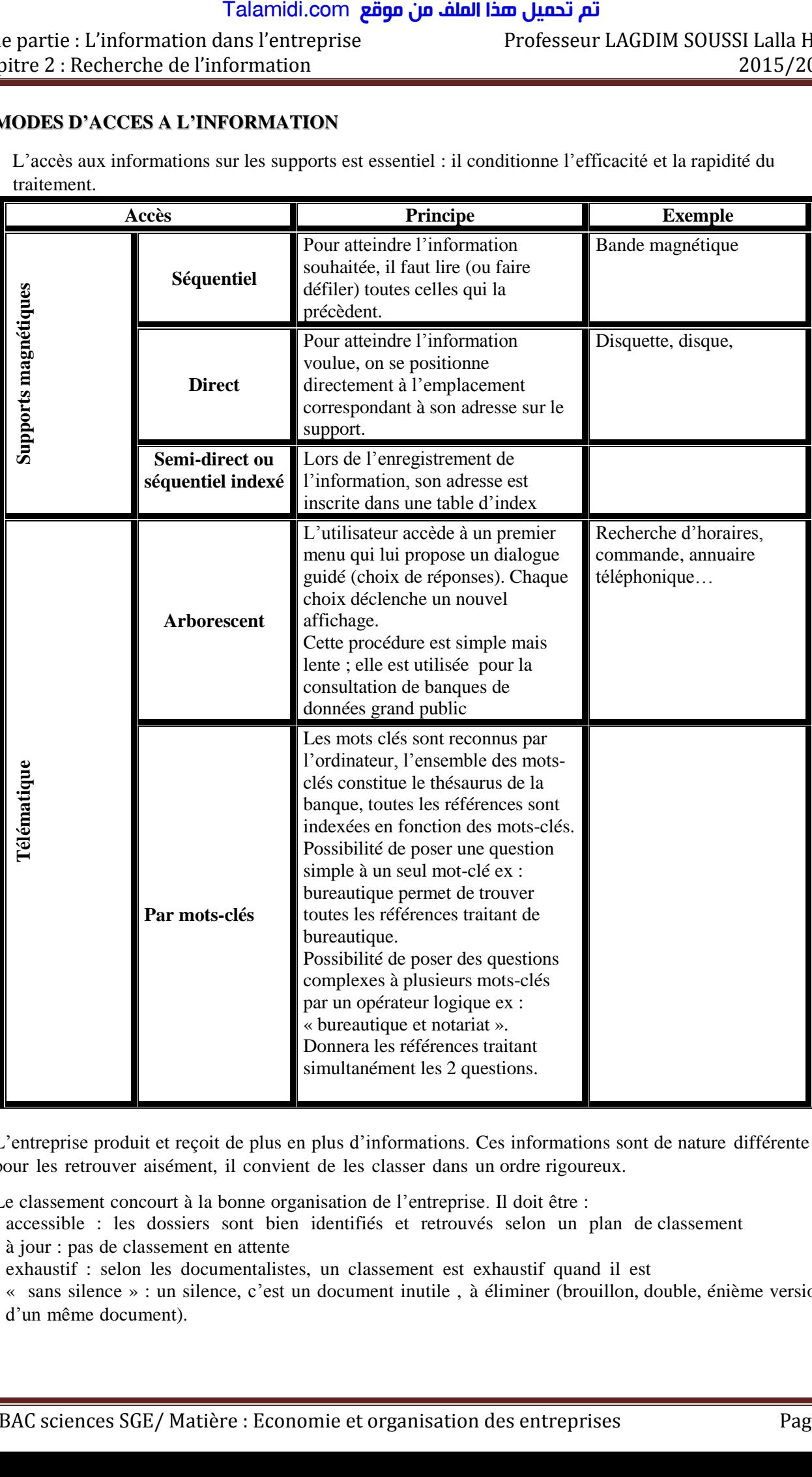

L'entreprise produit et reçoit de plus en plus d'informations. Ces informations sont de nature différente et pour les retrouver aisément, il convient de les classer dans un ordre rigoureux.

Le classement concourt à la bonne organisation de l'entreprise. Il doit être :

- accessible : les dossiers sont bien identifiés et retrouvés selon un plan de classement
- à jour : pas de classement en attente
- exhaustif : selon les documentalistes, un classement est exhaustif quand il est
- « sans silence » : un silence, c'est un document inutile , à éliminer (brouillon, double, énième version d'un même document).

Les différentes méthodes de classement à retenir dépendent du volume et de la nature du classement (dossiers clients, dossiers fournisseurs, dossiers du personnel.)

Les critères de choix du mode de classement peuvent être la fréquence de consultation (une fois par semaine, une fois par mois.) ; la nature des documents (dossiers composés de sous chemises... classeur)... ; le volume des documents ……

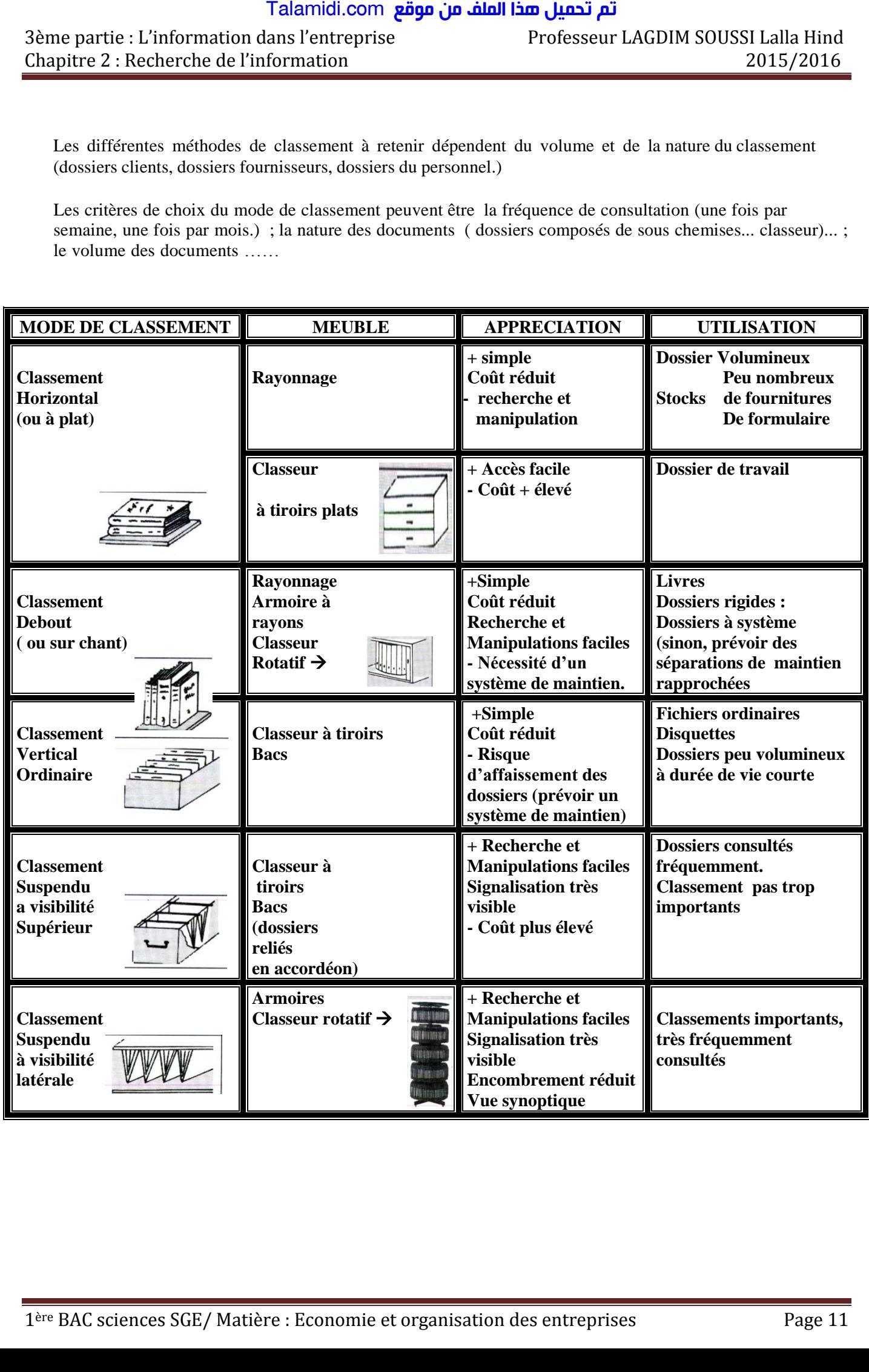